Warum in die Handelsschule?

Aus Tradition führend - seit über 120 Jahren

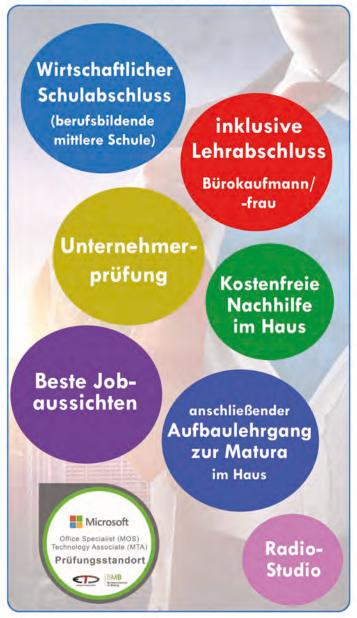

Unsere HAK1 International

HR Dir. Mag. Franz Hudelist

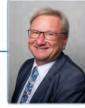

Aus Tradition führend und das seit über 120 Jahren

Seit über 120 Jahren ist die HAK1 International Klagenfurt die führende Akademie für wirtschaftliches Know-how in Kärnten.

Durch unsere innovativen Bildungskonzepte werden unsere Schülerinnen und Schüler optimal auf eine Business-Karriere vorbereitet.

Ein angenehmes Lehr- und Lernklima ist für uns besonders wichtig. Deswegen werden unsere Schülerinnen und Schüler durch viele Fördermaßnahmen zum Erfolg geführt.

Unser umfangreiches Angebot an Schwerpunkten und Zusatzqualifikationen garantiert unseren Schülerinnen und Schülern den entscheidenden Vorsprung am Arbeitsmarkt.

> HR Dir. Mag. Franz Hudelist Direktor der HAK1 International Klagenfurt

Impressum:
Bundeshandelsakademie- und handelsschule 1,
Kumpfgasse 21, 9020 Klagenfurt am Wörthersee,
Tel.: 0463 557 92-,
Fax: 0463 557 92-4,
Email: office@hak1.at, Web: www.hak1.at,
für den Inhalt verantwortlich: HR Dir. Mag. Franz Hudelist

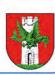

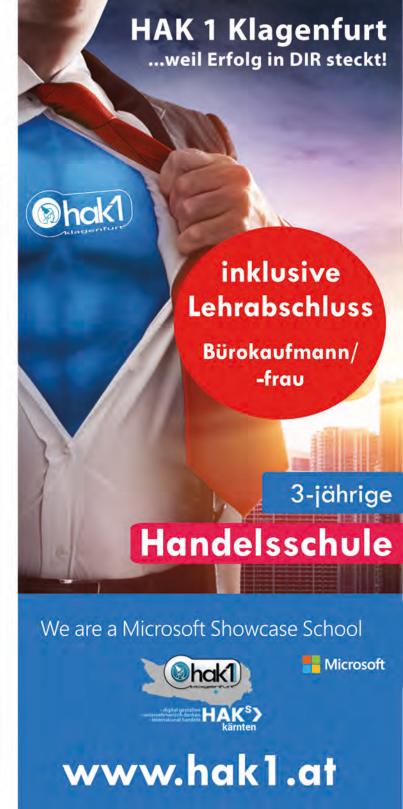

Was ist die Handelsschule?

Was bringt mir die Handelsschule?

Welche Voraussetzungen brauche ich?

...digital gestalten

...unternehmerisch denken

...international handeln

Die Handelsschule ist eine 3-jährige berufsbildende mittlere Wirtschaftsschule, die unmittelbar auf einen erfolgreichen Start ins Berufsleben vorbereitet. Sie schließt mit der Abschlussprüfung ab.

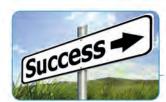

Dies bedeutet:

Praxis steht im Vordergrund Vermittelt werden jene Inhalte, die man tatsächlich in der Wirtschaft braucht.

Wirtschaft hautnah erleben Durch ein Praktikum im Wirtschafts- bzw. Verwaltungsbereich wird bereits während der Ausbildung der Grundstein für eine erfolgreiche berufliche Zukunft gelegt.

Förderung all inclusive Durch gezielte Fördermaßnahmen und unterstützende Lernbetreuung führen zum Erfolg. Unsere Absolventinnen und Absolventen haben beste Jobaussichten in vielen Branchen, wie Banken, Versicherungen, Handel, Dienstleistungsbetrieben oder Tourismus.

Das Abschlussprüfungs-Zeugnis stellt sogar eine Mehrfachqualifikation dar:

- Abschluss einer berufsbildenen mittleren Wirtschaftsschule
- Lehrabschluss als Bürokaufmann/frau
- Integrierte Unternehmerprüfung
- Möglichkeit zur anschließenden Absolvierung der Reife- und Diplomprüfung der Handelsakademie in unserem Aufbaulehrgang oder für Berufstätige an unserer Abend-HAK

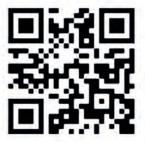

Voraussetzung zur Aufnahme in unsere Handelsschule ist ein positiver Abschluss der 8. Schulstufe, also 4. Klasse der AHS bzw. MS. Die Anmeldung erfolgt mit dem Zeugnis des Wintersemesters der letzten Klasse der entsprechenden Schule.

Die Aufnahmeprüfung entfällt für alle Schülerinnen und Schüler einer

- AHS
- Polytechnischen Schule
- MS bei positiver Standard-AHS Beurteilung MS bei Standard Beurteilung mit Befriedigend in Deutsch, Mathematik und Englisch.

Worauf warten?
Anmelden und
Business-Karriere
starten!

Alle Informationen auch auf
www.hakl.at